Crustal Deformation Modeling Tutorial PyLith Version 3

> Brad Aagaard Matthew Knepley Charles Williams

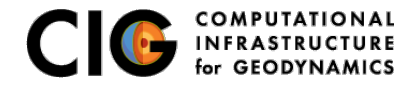

June 27, 2017

- <span id="page-1-0"></span>• Multiphysics through pointwise integration kernels
- Higher order spatial and temporal discretizations
- Adaptive time stepping via PETSc TS
- Improved fault formulation for spontaneous rupture  $(v3.1)$

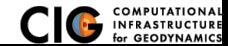

<span id="page-2-0"></span>Strong form to weak form

Solve governing equation in integrated sense:

$$
\int_{\Omega} \psi_{trial} \cdot PDE \, d\Omega = 0,\tag{1}
$$

by minimizing the error with respect to the unknown coefficients.

This leads to equations of the form:

$$
\int_{\Omega} \psi_{trial} \cdot f_0(x,t) + \nabla \psi_{trial} \cdot f_1(x,t) d\Omega = 0.
$$
 (2)

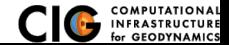

<span id="page-3-0"></span>We want to solve equations in which the weak form can be expressed as

$$
F(t,s,\dot{s}) = G(t,s) \tag{3}
$$

$$
s(t_0) = s_0 \tag{4}
$$

where F and G are vector functions, t is time, and s is the solution vector.

Using the finite-element method and divergence theorem, we cast the weak form into Z Ω  $\vec{\psi}_{trial}\cdot\vec{f}_0(t,s,\dot{s})+\nabla\vec{\psi}_{trial}: \bm{f}_1(t,s,\dot{s})\,d\Omega=$ Z Ω  $\vec{\psi}_{trial}\cdot\vec{g}_0(t,s)+\nabla\vec{\psi}_{trial}:$   $\boldsymbol{g}_1(t,s)\,d\Omega,$  (5)

where  $\bar{f}_0$  and  $\bar{g}_0$  are vectors, and  $f_1$  and  $g_1$  are tensors.

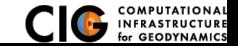

<span id="page-4-0"></span>Explicit time stepping with the PETSc TS requires  $F(t, s, \dot{s}) = \dot{s}$ .

Normally  $F(t, s, \dot{s})$  contains the inertial term ( $\rho \ddot{u}$ ).

Therefore, when using explicit time stepping we transform our equation into the form:

$$
F^*(t, s, \dot{s}) = \dot{s} = G^*(t, s)
$$
\n(6)

$$
\dot{s} = M^{-1}G(t, s). \tag{7}
$$

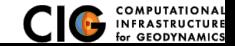

<span id="page-5-0"></span>Explicit time stepping requires a subset of the terms used in implicit time stepping.

- PETSc TS object provides time-stepping and solver implementations
	- Application code provides functions for computing RHS and LHS residuals and Jacobians
- **•** Explicit time stepping
	- Compute RHS residual,  $G(t, s)$
	- Compute lumped inverse of LHS,  $M^{-1}$
	- No need to compute LHS residual, because  $F(t, s, \dot{s}) = \dot{s}$
- Implicit time stepping (Krylov solvers)
	- Compute RHS residual,  $G(t, s)$
	- Compute LHS residual,  $F(t,s,\dot{s})$
	- Compute RHS Jacobian,  $J_G = \frac{\partial G}{\partial s}$
	- Compute LHS Jacobian,  $J_F=\frac{\partial F}{\partial s}+t_{shift}\frac{\partial F}{\partial s}$

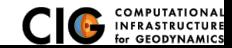

$$
\rho \frac{\partial^2 \vec{u}}{\partial t^2} = \vec{f}(\vec{x}, t) + \nabla \cdot \boldsymbol{\sigma}(\vec{u}) \text{ in } \Omega,
$$
\n(8)

$$
\boldsymbol{\sigma} \cdot \vec{n} = \vec{\tau}(\vec{x}, t) \text{ on } \Omega_{\tau}, \tag{9}
$$

$$
\vec{u} = \vec{u}_0(\vec{x}, t) \text{ on } \Omega_u,\tag{10}
$$

## <span id="page-6-0"></span>**Implicit Time Stepping without Inertia**

Displacement  $\vec{u}$  is the unknown,  $\vec{s} = \vec{u}$ .

$$
\underbrace{0}_{\vec{f}_0^u} = \int_{\Omega} \vec{\psi}_{trial}^u \cdot \underbrace{\vec{f}(\vec{x},t)}_{\vec{g}_0^u} + \nabla \vec{\psi}_{trial}^u : \underbrace{-\sigma(\vec{u})}_{\mathbf{g}_1^u} d\Omega + \int_{\Omega_{\tau}} \vec{\psi}_{trial}^u \cdot \underbrace{\vec{\tau}(\vec{x},t)}_{\vec{g}_0^u} d\Omega_{\tau}
$$
 (11)

Different constitutive models are encapsulated in alternative kernels for  $\sigma(\vec{u})$ .

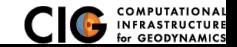

## <span id="page-7-0"></span>Example: Elasticity (continued)

## **Explicit Time Stepping with Inertia**

Form a first order equation using displacement  $\vec{u}$  and velocity  $\vec{v}$  as unknowns,

$$
\vec{s}^{T} = \begin{pmatrix} \vec{u} & \vec{v} \end{pmatrix}^{T}
$$
\n
$$
\int_{\Omega} \vec{\psi}_{trial}^{u} \cdot \frac{\partial \vec{u}}{\partial t} d\Omega = \int_{\Omega} \vec{\psi}_{trial}^{u} \cdot \frac{\vec{v}}{\vec{g}_{0}^{u}} d\Omega,
$$
\n
$$
\int_{\Omega} \vec{\psi}_{trial}^{v} \cdot \frac{\partial \vec{v}}{\partial t} d\Omega = \frac{1}{\vec{m}} \left( \int_{\Omega} \vec{\psi}_{trial}^{v} \cdot \vec{f}(\vec{x},t) + \nabla \vec{\psi}_{trial}^{v} \cdot \frac{-\sigma(\vec{u})}{g_{1}^{v}} d\Omega + \int_{\Omega_{\tau}} \vec{\psi}_{trial}^{v} \cdot \frac{\vec{\tau}(\vec{x},t)}{\vec{g}_{0}^{v}} d\Omega_{\tau} \right),
$$
\n
$$
\vec{m} = \int_{\Omega} \vec{\psi}_{trial}^{v} \cdot \underbrace{\rho}_{J_{f0}^{v}} \vec{\psi}_{basis}^{v} d\Omega
$$
\n(14)

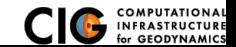

# <span id="page-8-0"></span>Example: Elasticity (continued)

Implementing the governing equations involves a small set of simple kernels.

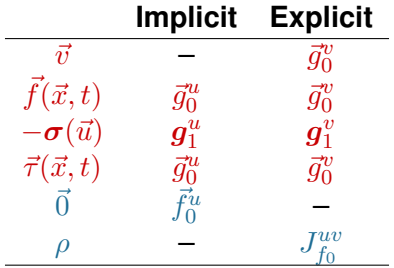

We also have simple kernels for the Jacobians needed in implicit time stepping.

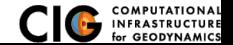

## <span id="page-9-0"></span>Example: Elasticity Stress Kernels for Residual

### **• Volumetric Stress**

```
for (i=0; i \leq dim; ++i) {
    trace += disp x[i] - initialstrain [i* dim +i ];
    meanistress \overline{+} initialstress \overline{+} dim +i ];
}
meanistress / = (PylithReal) dim:
for (i = 0; i < dim; ++i) {
    stress \begin{bmatrix} i* & \text{dim}+i \\ -i & \text{lambda} \end{bmatrix} += lambda * trace + meanistress ;
}
```
#### **• Deviatoric Stress**

```
for (i = 0; i < dim; ++i) {
     meanistress + initialstress \left\{i*_{dim+1}\right\};
}
meanistress /= (PylithReal) _dim;
     for (i=0; i < dim; ++i) {
       for (i=0; i < dim; ++i) {
             stress \tilde{I} i* dim +j] += mu * (disp x \tilde{I} i* dim +i ] + disp x \tilde{I} i* dim +i ]
                  - initialstrain \overline{[i*]} dim +j]) + initialstress \overline{[i*]} dim +j];
     }
stress [ i* _dim +i] -= meanistress ;
}
```
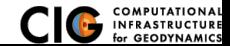

## <span id="page-10-0"></span>Example: Poroelasticity Neglecting Inertia

We assume a compressible fluid completely saturates a porous solid undergoing infinitesimal strain.

Elasticity equilibrium equation neglecting inertia:

 $0 = \vec{f}(\vec{x}, t) + \nabla \cdot \sigma(\vec{u}, p_f)$  in  $\Omega$ ,  $\sigma \cdot \vec{n} = \vec{\tau}(\vec{x}, t)$  on  $\Omega_{\tau}, \vec{u} = \vec{u}_0(\vec{x}, t)$  on  $\Omega_u$ , (15) Mass balance of the fluid:

 $\frac{\partial \zeta(\vec{u},p_f)}{\partial t} = \gamma(\vec{x},t) - \nabla \cdot \vec{q}(p_f)$  in  $\Omega$ ,  $\vec{q} \cdot \vec{n} = q_0(\vec{x},t)$  on  $\Omega_q, p_f = p_0(\vec{x},t)$  on  $\Omega_p$ , (16) Darcy's law:

$$
\vec{q}(p_f) = -\kappa(\nabla p_f - \vec{f}_f), \quad \kappa = \frac{k}{\eta_f} \tag{17}
$$

Constitutive behavior of the fluid:

$$
\zeta(\vec{u}, p_f) = \alpha(\nabla \cdot \vec{u}) + \frac{p_f}{M}, \quad \frac{1}{M} = \frac{\alpha - \phi}{K_s} + \frac{\phi}{K_f},\tag{18}
$$

Constitutive behavior of the solid (linear elasticity):

$$
\boldsymbol{\sigma}(\vec{u}, p_f) = \boldsymbol{C} : \boldsymbol{\epsilon} - \alpha p_f \boldsymbol{I}
$$
\n(19)

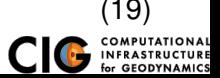

## <span id="page-11-0"></span>Example: Poroelasticity Neglecting Inertia

Consider displacement  $\vec{u}$  and fluid pressure  $p_f$  as unknowns,  $\vec{s}^T=\left(\begin{array}{cc} \vec{u} & p_f \end{array}\right)^T$ 

$$
\underbrace{\int_{\vec{f}_0^u} \psi_{trial}^u \cdot \vec{f}(\vec{x},t)}_{f_0^v} + \nabla \vec{\psi}_{trial}^u : \underbrace{-\sigma(\vec{u},p_f)}_{g_1^u} d\Omega + \int_{\Omega_{\tau}} \vec{\psi}_{trial}^u \cdot \vec{\tau}(\vec{x},t) d\Omega_{\tau},
$$
\n
$$
\underbrace{\int_{\vec{f}_0^u} \psi_{trial}^p}{dt} d\Omega = \int_{\Omega} \psi_{trial}^p \underbrace{\gamma(\vec{x},t)}_{g_0^p} + \nabla \psi_{trial}^p \cdot \frac{\vec{q}(p_f)}{\vec{f}_1^p} d\Omega + \int_{\Omega_q} \psi_{trial}^p \underbrace{(-q_0(\vec{x},t))}_{g_0^p} d\Omega_{q}.
$$
\n(20)

Poroelasticity involves many of the same kernels as elasticity plus a few additional ones.

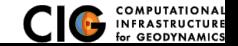

# <span id="page-12-0"></span>Finite-Element Discretization

Specify discretizations for solution fields and auxiliary fields

**• Solution Fields** 

Specify basis functions and quadrature for each field in solution.

- **Auxiliary Fields** 
	- Fields associated with parameters and state variables for constitutive models & boundary conditions.
	- Populated from spatial databases.
	- Specify basis functions for each subfield in the auxiliary fields.
- PETSc DMPlex infrastructure unpacks/packs information to/from solution and auxiliary fields and calling finite-element kernels.

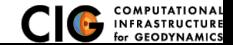

<span id="page-13-0"></span>We decouple the element definition from the fully-coupled equation, using pointwise kernels that look like the PDE.

- Flexibility The cell traversal, handled by the library, accommodates arbitrary cell shapes. The problem can be posed in any spatial dimension with an arbitrary number of physical fields.
- Extensibility The library developer needs to maintain only a single method, easing language transitions (CUDA, OpenCL). A new discretization scheme could be enabled in a single place in the code.
	- Efficiency Only a single routine needs to be optimized. The application scientist is no longer responsible for proper vectorization, tiling, and other traversal optimization.

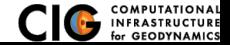